# El comando LOG

## **C.1 INTRODUCCIÓN**

InterGPS es una aplicación basada en la transmisión y recepción de información entre un equipo de GPS y un PC. Para que esta comunicación sea efectiva, no sólo son necesarios una buena configuración de los puertos y un buen tratamiento de la información, sino también un conocimiento exhaustivo del comando Log.

A lo largo de todo el proyecto se ha estado trabajando continuamente con este tipo de comando. Gracias a él, hemos sido capaces de comunicarnos correctamente con el GPS y de obtener la información requerida en el momento preciso. El comando log está formado por varios parámetros y mientras algunos de ellos son obligatorios, existen otros parámetros que no son imprescindibles a la hora de enviar el comando. Según los valores que les asignemos a estos parámetros podremos solicitar, entre otras cosa, un tipo de información u otra, además podremos hacer que la información nos llegue una única vez o que lo haga de forma periódica e incluso podemos fijar hasta el periodo con que queremos que nos lleguen los datos. A continuación describiremos con mayor detalle el funcionamiento de este comando para familiarizar al lector con su funcionamiento.

### **C.2 ESTRUCTURA DEL COMANDO LOG.**

El comando log suele ir acompañado de diferentes parámetros. Estos parámetros se encargaran de gestionar el funcionamiento de este comando, pudiendo hacer variar el tipo de información que recibimos, la frecuencia con la que la recibimos e incluso el puerto del GPS por el cual queremos que se envíe. La estructura que debe cumplir este comando es la siguiente.

### **LOG [port] message [trigger [period [offset [hold]]]].**

Port: puerto del GPS por el que queremos que la información sea enviada. Message: tipo de mensaje que queremos recibir. Trigger: indica el modo en que se quiere recibir la información. Period: periodo (en segundos) con el que se recibe la información. Offset: posible desfase con el que se empieza a recibir. Hold: evita que un determinado tipo de mensaje sea cancelado mediante el comando UNLOGALL.

El comando UNLOG sirve para cancelar un posible comando Log previo. Y su estructura es mucho más sencilla.

#### **UNLOG [port] message.**

 "Port" nos indica una vez más el puerto del GPS por el que se transmitía la información y "message" el tipo de mensaje que queremos dejar de recibir. Si el comando enviado fuese "UNLOGALL" se estarían cancelando todos los comandos Log anteriores siempre y cuando estos no hubiesen sido protegidos mediante el parámetro HOLD.

### **C.3 TABLA DE PARAMETROS.**

Para un mayor conocimiento del funcionamiento de este comando se ha decidido introducir un cuadro, suministrado por el fabricante Novatel, en el que se presentan los posibles valores que pueden tomar los parámetros propios del comando Log y el significado de cada uno de esto valores (ver tabla c.2).

Debemos destacar nuevamente la diferencia existente entre los equipos RT-2 y los RT-20 en lo referente a los parámetros del comando Log. Como ya hemos mencionado con anterioridad en este documento, cuando estamos trabajando con equipos RT-2 no es necesario indicar el puerto por el que queremos que se envíe la información (parámetro Port), mientras que si estamos trabajando con equipos RT-20 es imprescindible indicar este parámetro siempre que enviemos un comando Log al receptor. Es importante recalcar esta diferencia puesto que si no se hubiese contemplado en la realización del proyecto, el funcionamiento de nuestra aplicación, InterGPS, podría haber presentado serios problemas a la hora de comunicarse con los antiguos equipos RT-20.

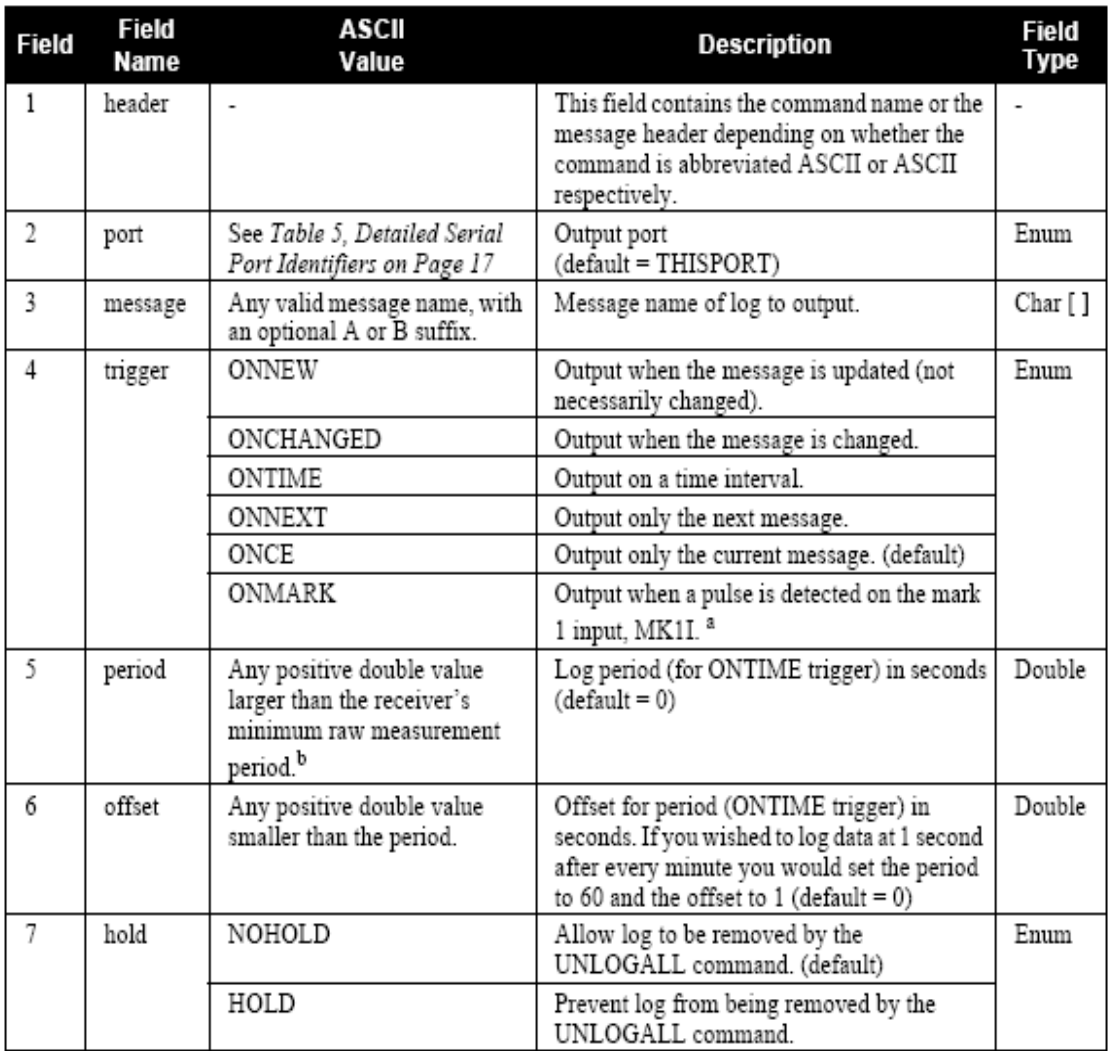

a. Refer to the Technical Specifications appendix in Volume 1 of this manual for more details on the MK1I pin. ONMARK only applies to MK1I. Events on MK2I (if available) do not trigger logs when ONMARK is used.

b. See Appendix A in Volume 1 for the maximum raw measurement rate to calculate the minimum period. If the value entered is lower than the minimum measurement period, the value will be ignored and the minimum period will be used.

**Tabla C.1 Estructura del comando LOG**

### **C.4 MENSAJE UTILIZADOS**

Dedicaremos este último apartado a presentar una relación de todos los tipos de mensajes que se han utilizado a lo largo de este trabajo y a dar una breve explicación del uso que se le ha dado a cada uno de ellos.

• **GPZDA**: contiene información sobre la fecha y hora actual. Ha sido utilizado en la fase de comprobación de las comunicaciones.

### **\$GPZDA,113732.00,23,02,2006,,\*64**

• **GPGLL**: ofrece información sobre la posición en la que se encuentra el equipo receptor en términos de latitud y longitud.

### **\$GPGLL,3724.7194390,N,00600.1038638,W,112117.00,A\*11**

• **GPGGARTK**, **GPGGA**: contienen una medida sobre el cálculo de la posición en la que es encuentra el GPS. El punto viene expresado en latitud, longitud y altitud.

#### **\$GPGGA,113621.00,3724.7203,N,00600.1041,W,1,08,1.0, 18.71,M,51.10,M,,\*4D**

• **GPGSV**: ofrece información sobre los distintos satélites que el receptor de GPS es capaz de visualizar.

### **\$GPGSV,3,1,11,06,78,273,44,10,54,070,44,17,40,255,40,30, 30,206,38\*78**

• **SATVISA**: contiene información sobre los satélites de GPS que orbitan entorno a la tierra, sean o no visualizados por nuestro receptor.

**#SATVISA,COM1,0,44.0,FINESTEERING,1039,490308.000,000000 28, 6002,0;TRUE,TRUE,27, 14,0,0,74.5,267.4,458.2,458.926672761, 25 ,0,0,61.3,73.7,-1252.6,-1251.902056196, ... ... ... 26,0,0,-82.0,114.8,-188.9,-188.237459086\*bf8c9522** 

• **AVEPOSA**: ofrece información sobre los cálculos realizados durante el sondeo de la posición en la que se encuentra nuestra estación base.

**#AVEPOSA,COM1,0,65.0,FINESTEERING,1058,272851.000,80000 000,3a72,32800;51.11635672780,-114.03824509533,1046.6118,5.0299, 3.4216,8.0996, INPROGRESS, 13800,24\*a2f7b21b**